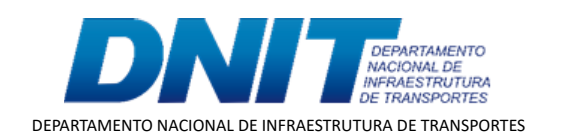

TERMO ADITIVO

Processo nº 50600.007379/2020-40

50600.007379/2020-40

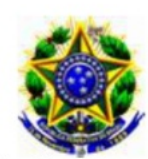

Ministério da Infraestrutura. Departamento Nacional de Infraestrutura de Transportes - DNIT

### TED nº 231/2020

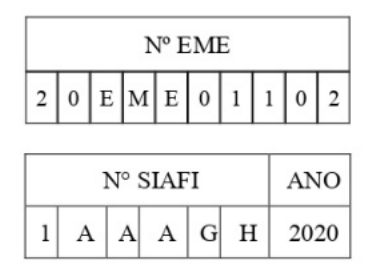

 $\mathbf{DE}$  $20$ RERRATIFICAÇÃO, **TERMO ADITIVO** ALTERAÇÃO DE VALOR E PRORROGAÇÃO DE PRAZO AO TERMO DE EXECUÇÃO DESCENTRALIZADA DE CRÉDITO Nº 231/2020, QUE ENTRE SI CELEBRAM O MINISTÉRIO DA INFRAESTRUTURA POR INTERMÉDIO DO DEPARTAMENTO NACIONAL DE INFRAESTRUTURA DE TRANSPORTES -DNIT E O MINISTÉRIO DA DEFESA -COMANDO DO EXÉRCITO, POR INTERMÉDIO DO DEPARTAMENTO DE ENGENHARIA E CONSTRUÇÃO -DEC. **VISANDO** MÚTUA COOPERAÇÃO  $\mathbf{A}$ **EM** ATIVIDADES DE ENGENHARIA VOLTADAS PARA A EXECUÇÃO DO REMANESCENTE DAS OBRAS DE ADEQUAÇÃO DE CAPACIDADE E SEGURANÇA COM A EQUIPAMENTOS E VIATURAS, AQUISIÇÃO DE OBJETIVANDO A ELIMINAÇÃO DO PONTO CRÍTICO DA BR 230/PB, TRECHO: CABEDELO - DIV PB/CE; **CABEDELO SUBTRECHO:** ENTR.  $BR-101(A),$ SEGMENTO - ENTRE OS KM 02 E KM 10 DA BR-230/PB, **EXTENSÃO DE 08 KM.** 

## **DAS PARTES E SEUS REPRESENTANTES.**

 $\Omega$ DEPARTAMENTO NACIONAL DE INFRAESTRUTURA DE TRANSPORTES - DNIT, doravante denominado UNIDADE DESCENTRALIZADORA inscrito no CNPJ/MF sob o nº 04.892.707/0001-00, com sede em Brasília/DF, Setor de Autarquias Norte, Edifício Núcleo dos Transportes, Quadra 03, Lote "A", representado pelo Diretor de Infraestrutura Rodoviária - Substituto, Sr. Lucas Alberto Vissotto Júnior, brasileiro, engenheiro, matrícula DNIT nº 3948-9, RG nº 41 6 - DGPC/GO, CPF nº 972. domiciliado em Brasília/DF, conforme subdelegação de competência conferida pela Portaria nº 4673, de 31 de julho de 2020/DNIT, e de outro lado o MINISTÉRIO DA DEFESA -COMANDO DO EXÉRCITO, mediado pelo DEPARTAMENTO DE ENGENHARIA E CONSTRUÇÃO - DEC, denominado UNIDADE DESCENTRALIZADA, Órgão de Direção Setorial, com sede no QGEx - Bloco "B" - 3º piso - Setor Militar Urbano (SMU), CEP: 70.630-901, Brasília/DF, inscrito no CNPJ/MF nº 07.521.315/0001-23, neste ato representado pelo Diretor de Obras de Cooperação, Gen Brigada, Rogério Cetrim de Siqueira, casado, CPF/MF nº 981. 68, RG nº 018. -3, MD/EB, residente e domiciliado em Brasília/DF, no uso, no uso das atribuições conferidas pelo Comandante do Exército por intermédio da Portaria  $n^{\circ}$  1.700/Cmt Ex, de 08/12/2017, combinada com a Portaria  $n^{\circ}$  057/DEC, de 06/09/2018,

50600.007379/2020-40

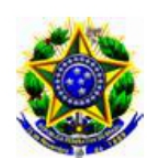

Ministério da Infraestrutura. Departamento Nacional de Infraestrutura de Transportes - DNIT

## **DOS FUNDAMENTOS.**

Art 65, inciso II, letra d e Art 116 todos da Lei nº 8.666, de 21 de junho de 1993 e demais normas regulamentares da matéria, mediante as cláusulas e condições a seguir estabelecidas.

# DA FINALIDADE.

Este termo aditivo tem a finalidade de alterar:

a - o item II. DA EXECUCÃO, DO OBJETO E FUNDAMENTO LEGAL, modificando o terceiro parágrafo do Parágrafo Segundo - Do Objeto;

b - o item 3. Do Valor, do item VI. PREVISÃO ORÇAMENTÁRIA: DETALHAMENTO ORÇAMENTÁRIO E PREVISÃO DE DESEMBOLSO; e c - o "caput" do item VIII. DA VIGÊNCIA.

CLÁUSULA PRIMEIRA - DAS ALTERAÇÕES.

O terceiro parágrafo do Parágrafo Segundo - Do Objeto, do item II. a. DA EXECUÇÃO, DO OBJETO E FUNDAMENTO LEGAL passa ter a seguinte redação:

- O objeto do Termo de Execução Descentralizada será executado de acordo com o Plano de Trabalho 11.001.20.21.02.01.05, apresentado pela UNIDADE DESCENTRALIZADA e aprovado pela UNIDADE DESCENTRALIZADORA, anexo a este instrumento e que a ele se integra, independente de transcrição.

o item 3. Do Valor, do item VI. PREVISÃO ORÇAMENTÁRIA: b. DETALHAMENTO ORÇAMENTÁRIO E PREVISÃO DE DESEMBOLSO passa ter a seguinte redação:

# 3. Do Valor.

O valor do presente Termo passa de R\$ 74.915.457,25 (setenta e quatro milhões, novecentos e quinze mil, quatrocentos e cinquenta e sete reais e vinte e cinco centavos) para R\$ 74.215.252,31 (setenta e quatro milhões, duzentos e quinze mil, duzentos e cinquenta e dois reais e trinta e um centavos). Redução de R\$ 700.204,94 (setecentos mil duzentos e quatro reais e noventa e quatro centavos), referente à aprovação da 2º RPFO.

50600.007379/2020-40

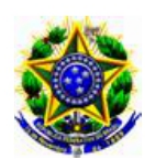

Ministério da Infraestrutura. Departamento Nacional de Infraestrutura de Transportes - DNIT

# c. Da Vigência.

O " caput " do item VIII. DA VIGÊNCIA passa ter a seguinte redação:

passa ter a seguinte redação:

A vigência do termo será prorrogada por 365 (trezentos e sessenta e cinco dias) consecutivos passando o término de 29/04/2022 para 29/04/2023.

Início: 29/04/2020.

Término: 29/04/2023.

# CLÁUSULA SEGUNDA - DA RERRATIFICAÇÃO E EFICÁCIA.

### DA RERRATIFICAÇÃO. a.

Ficam rerratificadas, em todos os seus termos, cláusulas e condições, as disposições constantes no Termo de Execução Descentralizada nº 231/2020, que não tiverem sido modificadas, alteradas ou rerratificadas pelo presente instrumento, que permanece parte integrante do mencionado Termo de Execução Descentralizada.

### DA EFICÁCIA. b.

O presente Termo terá eficácia a partir da data de sua publicação em extrato, no Diário Oficial da União.

E por estarem de acordo, firmam o presente termo, por seus representantes.

# UNIDADE DESCENTRALIZADORA.

(assinado eletronicamente) LUCAS ALBERTO VISSOTTO JÚNIOR Diretor de Infraestrutura Rodoviária-Substituto

# UNIDADE DESCENTRALIZADA.

(assinado eletronicamente) **Gen Bda ROGÉRIO CETRIM DE SIQUEIRA** Diretor de Obras de Cooperação

Brasília/DF, data da assinatura eletrônica.

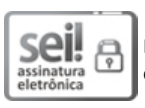

Documento assinado eletronicamente por **Rogério Cetrim de Siqueira**, **Usuário Externo**, em 28/04/2022, às 10:34, conforme horário oficial de Brasília, com fundamento no art. 6º, § 1º, do [Decreto nº 8.539, de 8 de outubro de 2015.](http://www.planalto.gov.br/ccivil_03/_Ato2015-2018/2015/Decreto/D8539.htm)

seil 6 assinatura<br>eletrônica

Documento assinado eletronicamente por **Lucas Alberto Visso�o Júnior**, **Diretor de Infraestrutura Rodoviária-Subs�tuto(a)**, em 29/04/2022, às 15:20, conforme horário oficial de Brasília, com fundamento no art. 6º, § 1º, do [Decreto nº 8.539, de 8 de outubro de](http://www.planalto.gov.br/ccivil_03/_Ato2015-2018/2015/Decreto/D8539.htm) [2015.](http://www.planalto.gov.br/ccivil_03/_Ato2015-2018/2015/Decreto/D8539.htm)

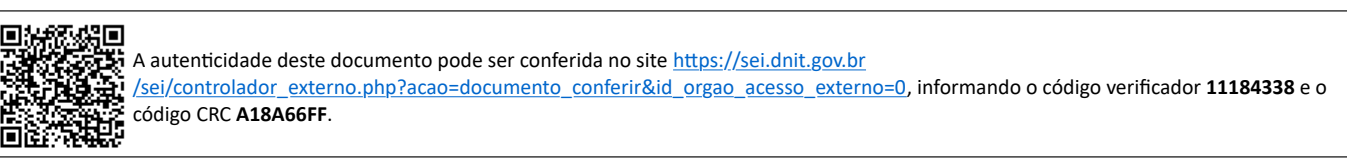

**Referência:** Processo nº 50600.007379/2020-40 SEI nº 11184338

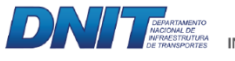

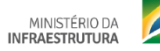

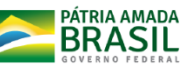

Setor de Autarquias Norte | Quadra 3 | Lote A CEP 70040-902 Brasília/DF |